# **Katello - Bug #4770**

# **Need to be able to reset data in production mode**

03/21/2014 03:15 PM - Mike McCune

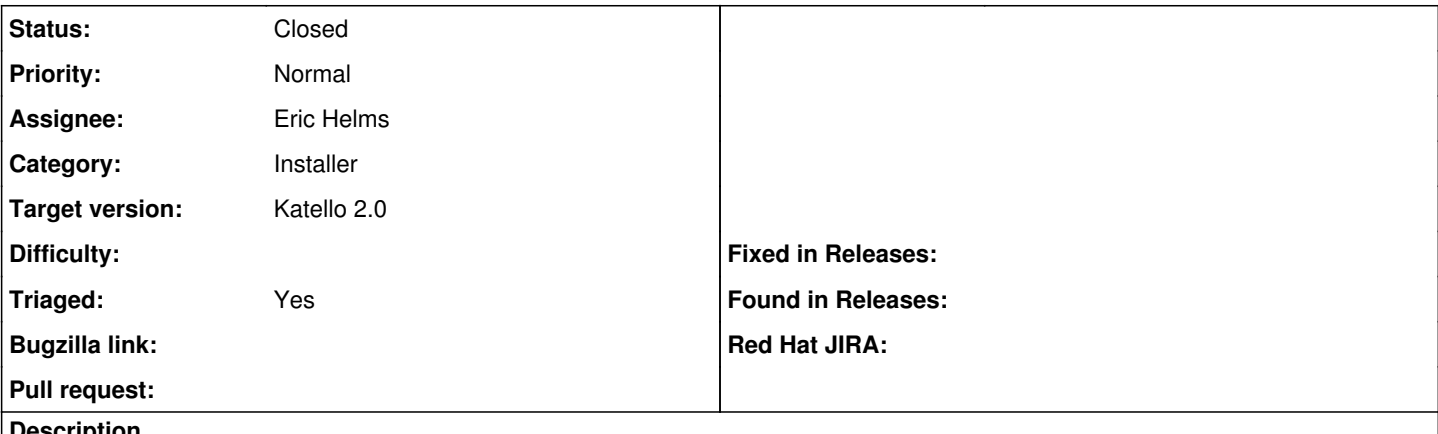

### **Description**

In Katello 1.4 we had the ability to use katello-configure to reset the database to the initial state.

We lost this ability with the move to being an engine inside Foreman. Trying our dev mode reset (foreman-rake katello:reset) results in many errors stating that it can't run sudo without a terminal.

Lets work to get back the ability to reset your data in production mode.

### **Associated revisions**

## **Revision fc8d4d32 - 04/14/2014 02:57 PM - Eric Helms**

Fixes #4770: Adding reset option to installer script.

### **Revision 88f95d5a - 04/16/2014 07:58 PM - Eric Helms**

Merge pull request #37 from ehelms/fixes-4770

Fixes #4770: Adding reset option to installer script.

#### **History**

## **#1 - 03/24/2014 04:34 AM - Mike McCune**

*- Triaged set to Yes*

#### **#2 - 04/16/2014 08:01 PM - Eric Helms**

- *Status changed from New to Closed*
- *% Done changed from 0 to 100*

Applied in changeset katello-installer|commit:fc8d4d324fab9adb81f083859c68df6657b1454f.

#### **#3 - 08/21/2014 02:36 PM - Eric Helms**

*- translation missing: en.field\_release set to 13*